## Contents

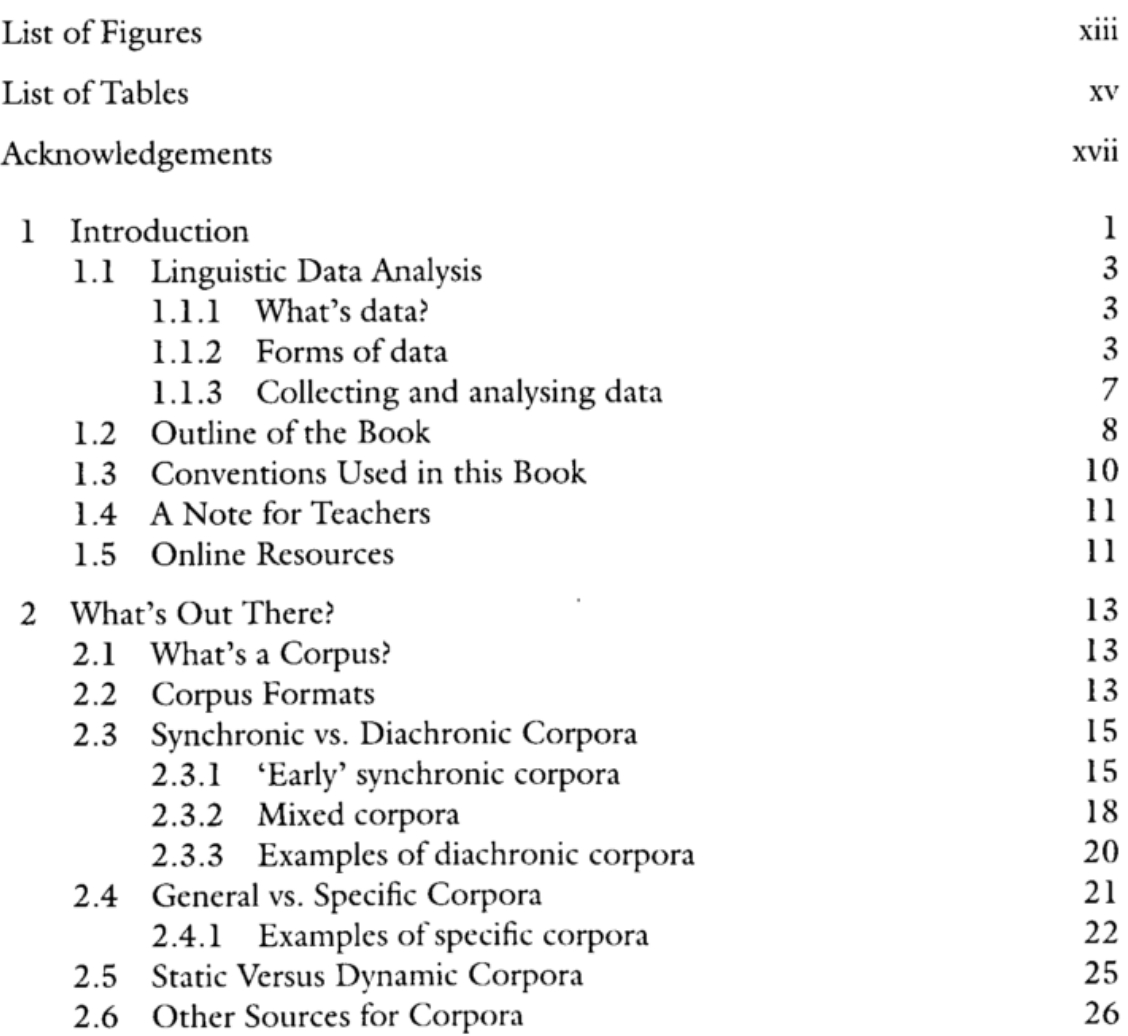

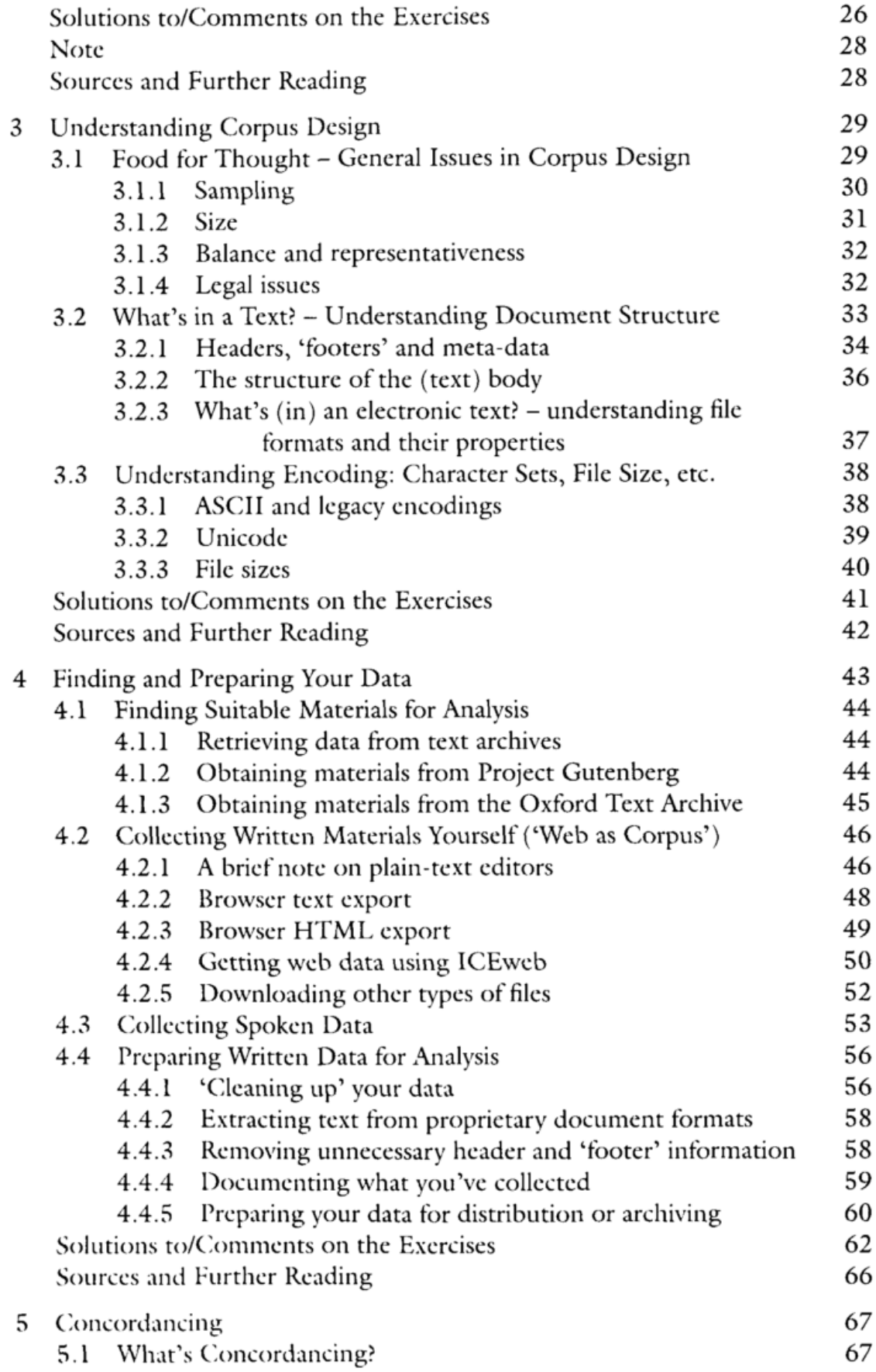

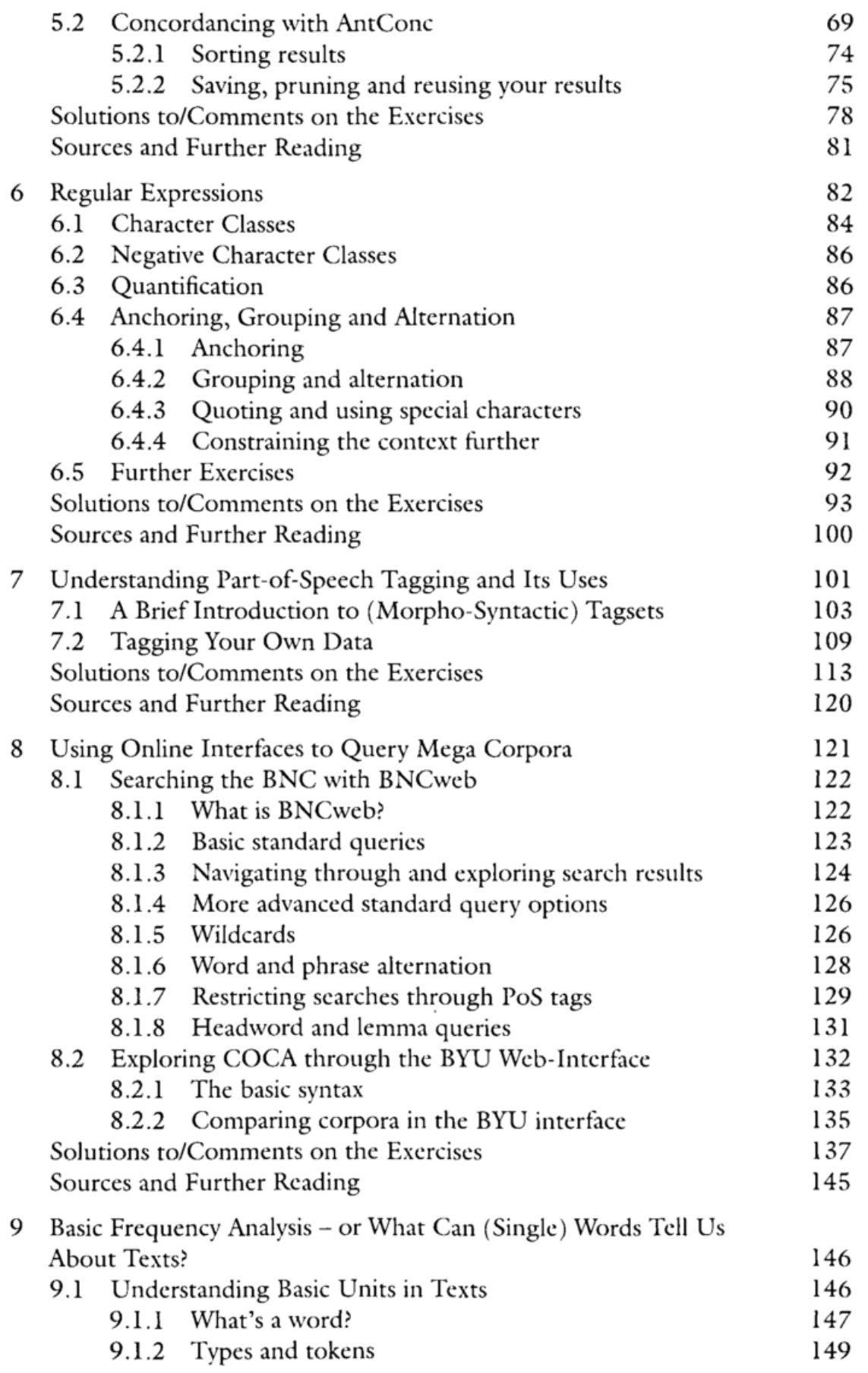

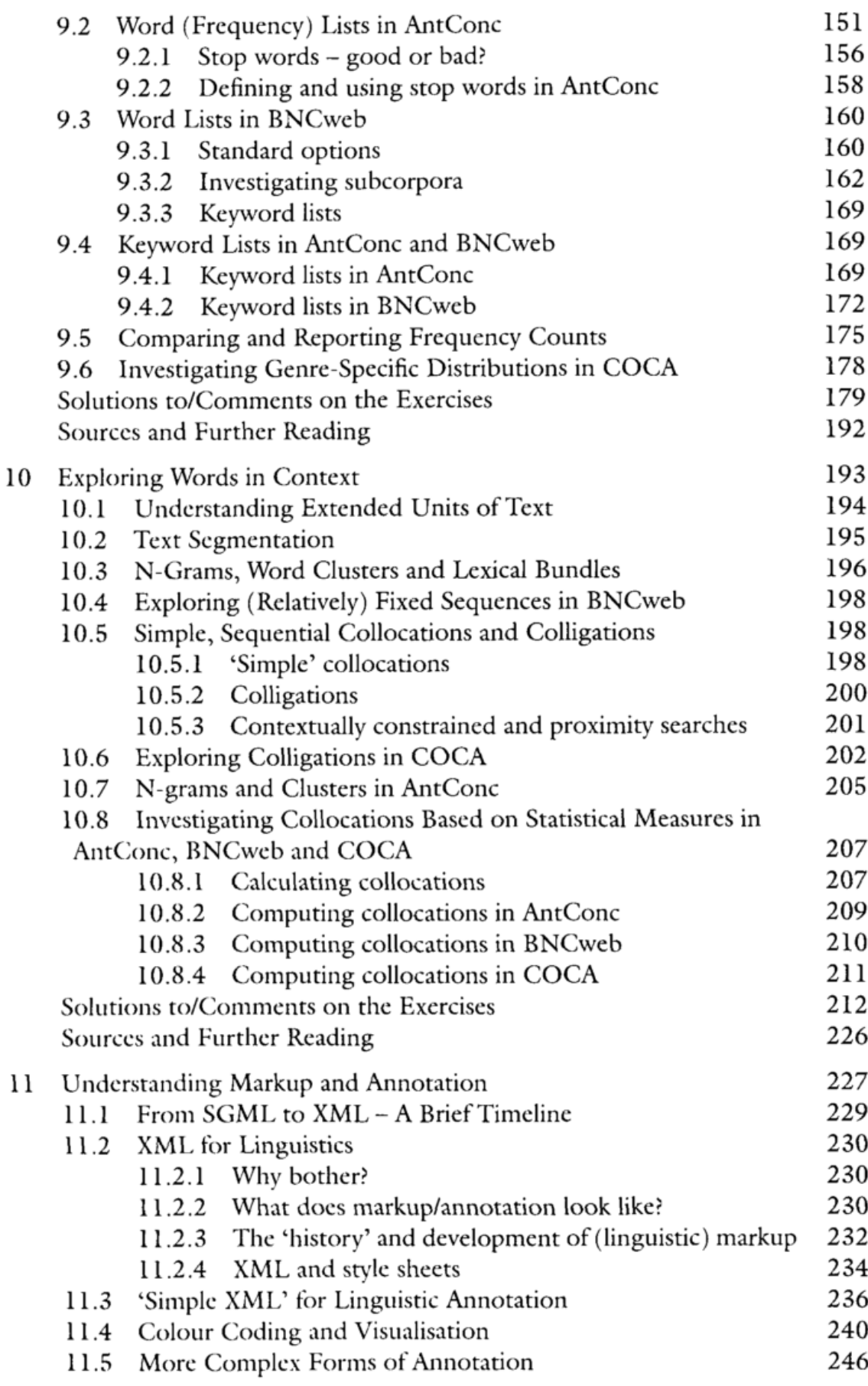

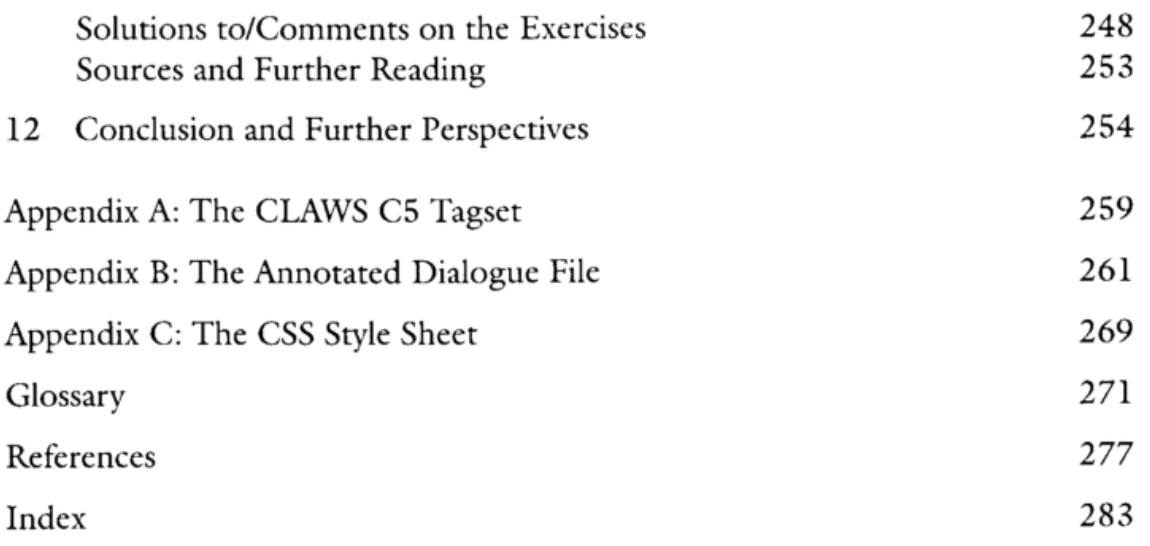

**Contractor**